# *Università degli studi di Salerno*

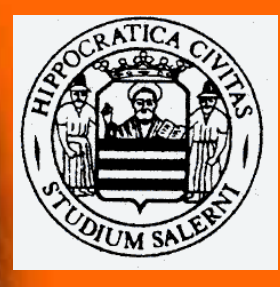

# *Dipartimento di ingegneria meccanica*

*Corso di trasmissione del calore A .A . 2002/2003* 

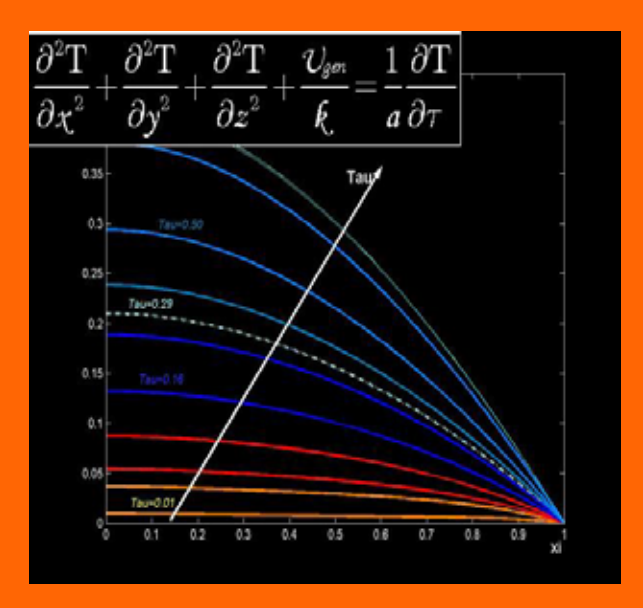

A cura di: Docente:

Cuccurullo Adriano Testa

Lucio Durso Prof. Gennaro

#### **Corso di Trasmissione del Calore a.a. 2002/03**

*Docente prof. G. Cuccurullo* 

# **Tesina n.16/A**

Un lungo elemento combustibile ( $k=25$  W/(mq K)), schematizzabile come una lastra piana di spessore *L* pari ad 1 cm, genera energia secondo la legge u=ugen,max  $|(1-x/L)|$ ; ugen,max= 10 ^8 W/mc Supposto che il raffreddamento sulla superficie sia tale da realizzare Tw=Ti=20°C, determinare con soluzione analitica esatta:

- 1- il massimo salto di temperatura cui è soggetta la lastra e
- 2- il tempo necessario affinché si realizzi un salto di temperatura in mezzeria pari ad ½ di quello massimo.

L' equazione che permette di studiare il problema posto è la :

$$
\frac{\partial^2 T}{\partial x^2} + \frac{\partial^2 T}{\partial y^2} + \frac{\partial^2 T}{\partial z^2} + \frac{U_{gen}}{k} = \frac{1}{a} \frac{\partial T}{\partial t}
$$
(1.1)

che particolarizzata al caso in esame (campo di temperatura monodimensionale ), diviene:

$$
\frac{\partial^2 T}{\partial x^2} + \frac{U_{gen}}{k} = \frac{1}{a} \frac{\partial T}{\partial t}
$$
(1.2)

La (1.2) è un' equazione differenziale lineare, ammette quindi un' unica soluzione fornite 2 CONDIZIONI AL CONTORNO e 1 CONDIZIONE INIZIALE**.** Per quanto riguarda la **condizione iniziale**, risulta:

 $T(x,t=0) = T_i$ 

Una **condizione al contorno** mi è fornita dal problema ( condizione al contorno di primo tipo):

 $T(x = L/2,t) = Tw$ 

La **seconda** la ricavo invece da un bilancio di energia effettuato sull' asse di simmetria della lastra; risulta.infatti:

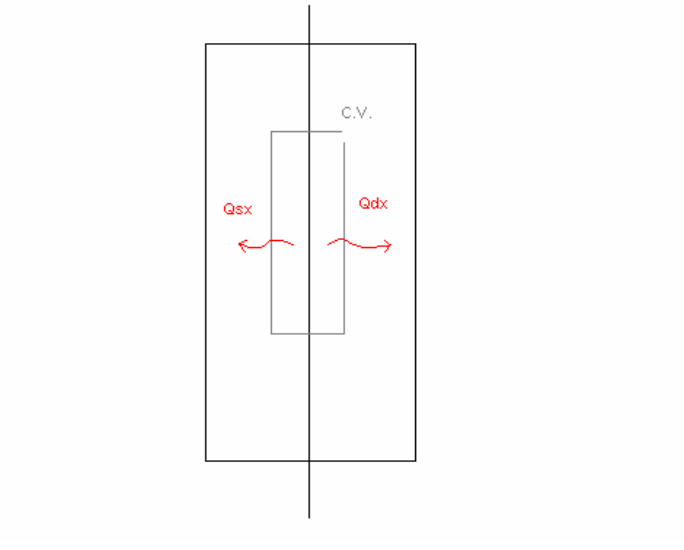

$$
\dot{q}(x=0+)=\dot{q}(x=0-)\Leftrightarrow \frac{\partial T}{\partial x}(x=0+)=\frac{\partial T}{\partial x}(x=0-)\Rightarrow \frac{\partial T}{\partial x}(x=0)=0
$$

altrimenti non sarebbe rispettata la simmetria del problema.

In definitiva , il problema da risolvere è:

$$
\frac{\partial^2 T}{\partial x^2} + \frac{U_{gen}(x)}{k} = \frac{1}{a} \frac{\partial T}{\partial x}
$$
  
\n
$$
T(x, t = 0) = T_i
$$
  
\n
$$
T(x = L/2, t) = Tw
$$
  
\n
$$
T_x(x = 0, t) = 0
$$
\n(1.3)

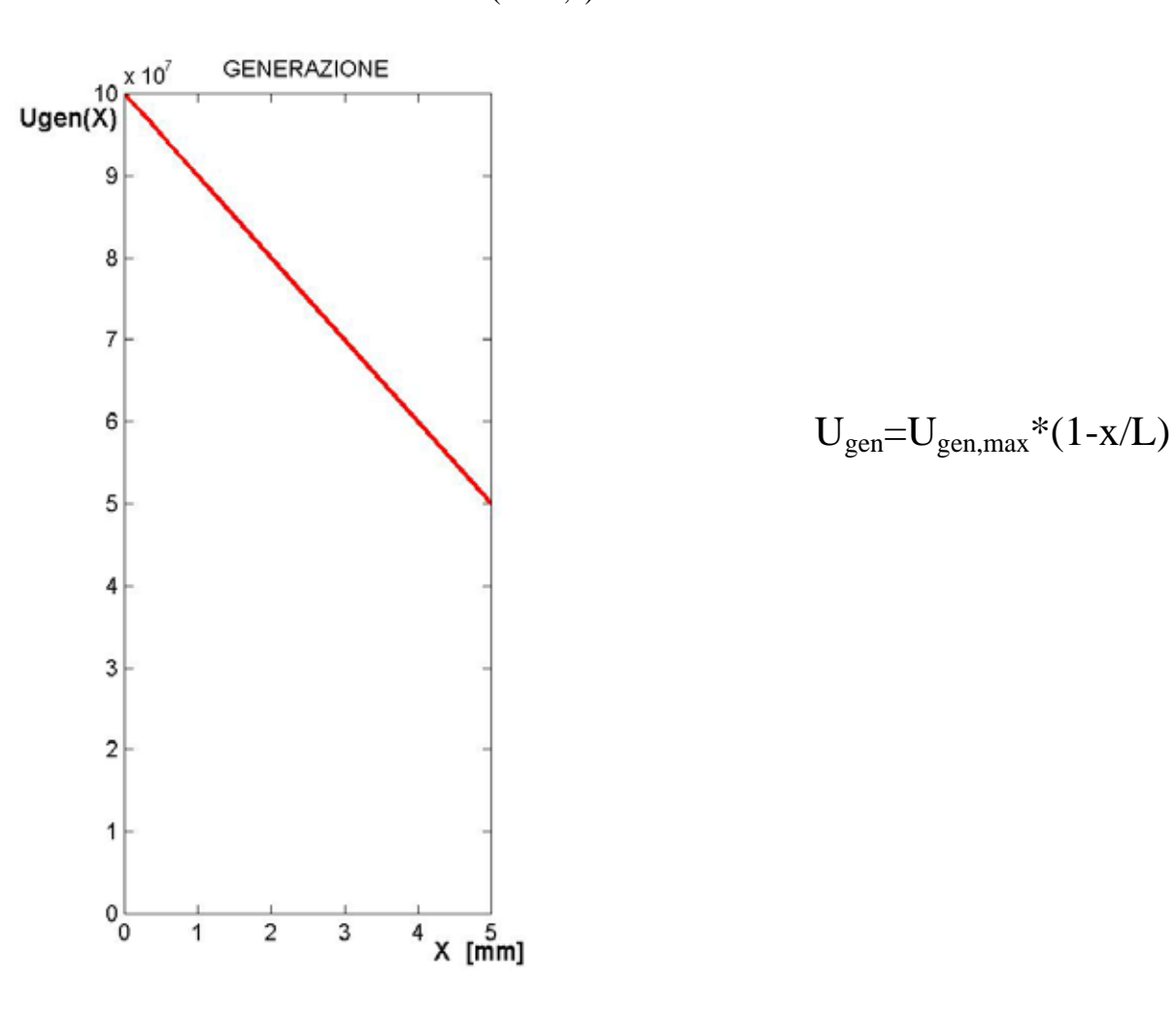

# *Risposta Quesito 1*

Ci aspettiamo una situazione del tipo:

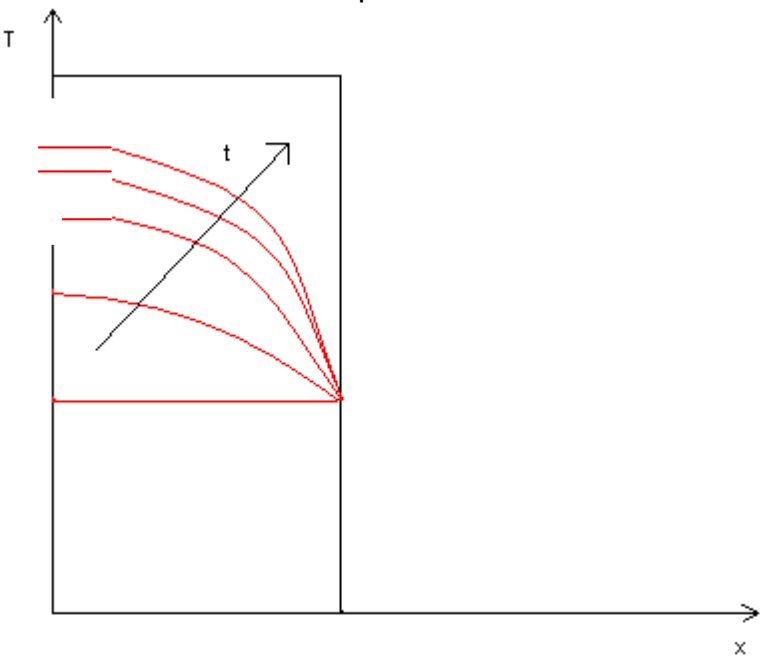

Quindi per trovare il salto di temperatura massimo basta riferirsi alla soluzione stazionaria:

$$
\frac{\partial^2 T}{\partial x^2} = -\frac{U_{gen}(x)}{k}
$$
  
\n
$$
T(x = L/2, t) = Tw
$$
  
\n
$$
T_x(x = 0, t) = 0
$$
\n(1.4)

## - *Adimensionalizzazione*

La scelta di  $x<sub>rif</sub>$  appare immediata:

 $x_{\text{rif}} = (L/2) = 1$ 

Per quanto riguarda la temperatura di riferimento il problema non offre, a priori, alcuna informazione; riservandoci di esplicitare in seguito tale temperatura effettuiamo l'adimensionalizzazione:

$$
\Theta = \frac{T - T_w}{\Delta T_{\text{rif}}}
$$
  
\n
$$
\xi = \frac{x}{l}
$$
  
\n
$$
\Delta T_{\text{rif}} \partial \Theta^2
$$

$$
\frac{\Delta Trif}{l^2} \frac{\partial \Theta^2}{\partial \xi^2} = -\frac{Ugen}{k} (1 - \frac{\xi}{2})
$$
\n(1.5)

che mi permette di scegliere, per ragioni di pulizia formale :

 $U_{\scriptscriptstyle \mathit{gen.\,max}}{\ast} l^2$  $\Delta Trif = \frac{O_{gen, max}}{k}$ 

Il problema diviene, in definitiva:

$$
\Theta_{\xi\xi} = \frac{\xi}{2} - 1
$$
  
\n
$$
\Theta(\xi = 1) = 0
$$
  
\n
$$
\Theta_{\xi}(\xi = 0) = 0
$$
\n(1.6)

Integrando due volte la (1.6) si ottiene:

$$
\Theta(\xi) = \frac{\xi^3}{12} - \frac{\xi^2}{2} + C_1 \xi + C_2
$$

e, applicando le condizioni al contorno:

$$
\Theta_{\xi}(\xi = 0) = 0 \Rightarrow C_1 = 0
$$
  

$$
\Theta(\xi = 0) = \frac{1}{12} - \frac{1}{2} + C_2 = 0 \Rightarrow C_2 = \frac{5}{12}
$$

Per cui la soluzione stazionaria risulta essere:

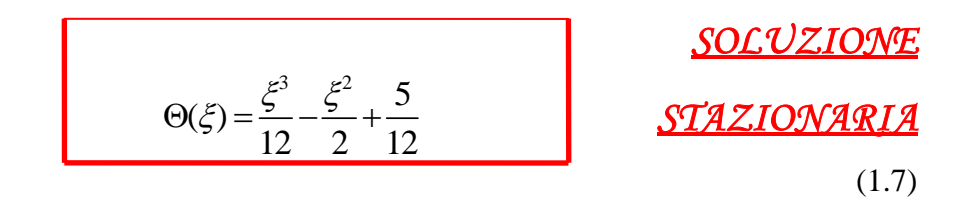

Nota la (1.7) è possibile calcolare il massimo salto di temperatura. Intuitivamente ci aspettiamo che tale suddetta differenza massima si verifichi al centro della lastra. E' possibile verificare la coerenza fra la soluzione calcolata e la nostra " sensibilità ", mediante il calcolo analitico della  $\xi_{MAX}$ :  $\zeta_{\text{max}} = \xi$  **3** ' $\Theta_{\xi}(\xi = \xi_{\text{max}}) = 0$ 

$$
\Theta_{\xi}(\xi) = \frac{\xi^2}{4} - \xi = 0 \Longrightarrow \xi^* (\frac{\xi}{4} - 1) = 0 \Longrightarrow \xi_1 = 0 \land \xi_2 = 4
$$

Che (scartando la ξ<sub>2</sub> che non ha significato fisico) risponde alle nostre aspettative; a questo punto risulta:

$$
\Theta_{\text{max}} = \Theta(0) = \frac{5}{12} \Longrightarrow T_{\text{max}} = T_w + \frac{5}{12} * \frac{U_{\text{gen, max}} * l^2}{k}
$$
\nNumericamente:

Numericamente:

$$
T_{MAX} - T_W = 41,67 \text{ °C} \approx 42 \text{ °C}
$$

 *MASSIMO SALTO*  TMAX-TW = 41,67 °C ≈ 42 °C *DI TEMPERATURA*

# *Risposta Quesito 2*

Per rispondere al secondo quesito posto bisogna ricavare l' andamento della temperatura durante il transitorio; per farlo devo risolvere il problema (1.3).Procedo, come per la ricerca della soluzione stazionaria alla:

#### - *Adimensionalizzazione*

 $x_{\text{rif}} = (L/2) = 1$ 

Forte delle intuizioni fatte nel risolvere il problema precedente, posso scegliere:

$$
\Delta Trif = \frac{U_{\text{gen, max}}*l^2}{k}
$$

per cui la prima delle (1.3) diviene:

$$
\frac{Ugen}{k} + \frac{\Delta T_{\text{rif}}}{l^2} \Theta_{\xi\xi} = \frac{1}{a} \frac{\Delta T_{\text{rif}}}{t_{\text{rif}}} \Theta_{\tau}
$$

riservandoci, al solito di scegliere,a posteriori il tempo di riferimento. Moltiplicando ambi i membri per  $I^2/\Delta T_{\text{rif}}$  risulta:

$$
\frac{l^2}{t_{\text{right}} \cdot a} \Theta_{\tau} - \Theta_{\xi\xi} = 1 - \frac{\xi}{2}
$$
  
\nE, scelto:  
\n
$$
t_{\text{right}} = \frac{l^2}{a}
$$
\n  
\nii **oroblema da risolvere diviene**: (1.8)

il **problema da risolvere** diviene:

$$
\Theta_{\tau} - \Theta_{\xi\xi} = 1 - \frac{\xi}{2}
$$
  
\n
$$
\Theta_{\xi}(\xi = 0, \tau) = 0
$$
  
\n
$$
\Theta(\xi = 1, \tau) = 0
$$
  
\n
$$
\Theta(\xi, \tau = 0) = 0
$$
\n(1.9)

che può essere risolto con il **" METODO DELLE SOLUZIONI PARZIALI"**, tale metodo consiste nella ricerca di una soluzione del tipo:

$$
\Theta(\xi,\tau) = \Theta_s(\xi) + \Theta_u(\xi,\tau) \tag{1.10}
$$

Sostituendo la (1.10) nelle (1.9) si ottiene:

$$
\Theta_{u,\tau} - \Theta_s \r - \Theta_{u,\xi\xi} = 1 - \frac{\xi}{2}
$$
  
\n
$$
\Theta_s \r(0) + \Theta_{u,\xi} (\xi = 0, \tau) = 0
$$
  
\n
$$
\Theta_s(1) + \Theta_u (\xi = 1, \tau) = 0
$$
  
\n
$$
\Theta_u(\xi, \tau = 0) + \Theta_s(\xi) = 0
$$
\n(1.11)

Il vantaggio ottenuto nel passare dalle (1.9) alle (1.11),sta nel poter scindere queste ultime in **due sottoproblemi:** 

$$
\Theta s'' = \frac{\xi}{2} - 1
$$
  
\n
$$
\Theta s(\xi = 1) = 0 \qquad (1.12)
$$
  
\n
$$
\Theta s'(\xi = 0) = 0
$$
  
\n
$$
\Theta u, \tau = \Theta u, \xi \xi
$$
  
\n
$$
\Theta u, \xi(\xi = 0, \tau) = 0
$$
  
\n
$$
\Theta u(\xi = 1, \tau) = 0 \qquad (1.13)
$$
  
\n
$$
\Theta u(\xi, \tau = 0) = -\Theta s(\xi)
$$

Inoltre essendo già nota la soluzione del problema (1.12) *mi rimane da risolvere il solo sottoproblema (1.13)* **.** 

## - Applichiamo il **"METODO DI SEPARAZIONE DELLE VARIABILI "**

Cerchiamo cioè una soluzione del tipo:

$$
\Theta_u(\xi, \tau) = X(\xi)^* T(\tau) \tag{1.14}
$$

sostituendo la (1.14) nella prima delle (1.13) ottengo:

$$
T'X = TX'' \Rightarrow \frac{T'(\tau)}{T(\tau)} = \frac{X''(\xi)}{X(\xi)} \Leftrightarrow \frac{T'(\tau)}{T(\tau)} = \frac{X''(\xi)}{X(\xi)} = \cos t. = \pm \lambda^2
$$
\n(1.15)\nda cui:

$$
\frac{T'}{T} = \pm \lambda^2 \Rightarrow \ln(T) = \pm \lambda^2 \tau \Rightarrow T = e^{\pm \lambda^2 \tau}
$$

Non potendoci aspettare una temperatura che diverga, risulta:

$$
T=e^{-\lambda^2\tau}
$$

Sempre dalla (1.15) ricavo:

$$
\frac{X}{X} = -\lambda^2 \Rightarrow X = A\sin(\lambda\xi) + B\cos(\lambda\xi)
$$

Sfruttando le condizioni al contorno, risulta:

 $\Theta_{u,\xi}(\xi=0,\tau) = X'(0)^* T(\tau) = 0 \forall \tau \Leftrightarrow X'(0) = 0$  $\Theta_u(\xi = 1, \tau) = X(1)^* T(\tau) = 0 \forall \tau \Leftrightarrow X(1) = 0$ da cui:

$$
X'(0) = \lambda A \cos(0) - \lambda B \sin(0) = A = 0
$$
  

$$
X(0) = B \cos(\lambda) \Rightarrow \cos(\lambda) = 0 \Rightarrow \lambda_n = (2n + 1)\frac{\pi}{2}
$$

A questo punto siamo in grado di ricavare una soluzione generale della (1.13):

$$
\Theta_u(\xi,\tau) = \sum_{n=0}^{\infty} A_n * e^{-\lambda n^2 \tau} \cos(\lambda_n \xi)
$$
 (1.16)

e determinare An dalla condizione iniziale:

$$
\Theta_u(\xi, \tau = 0) = \sum_{n=0}^{\infty} A_n \cos(\lambda_n \xi) = -\Theta_s(\xi) = -(\frac{\xi^3}{12} - \frac{\xi^2}{2} + \frac{5}{12})
$$
\n(1.17)

In realtà le costanti da determinare sono infinite, mentre ho a disposizione una sola equazione; moltiplichiamo innanzitutto ambo i membri della (1.17) per cos( $λ<sub>m</sub>ξ$ ):

$$
\sum_{n=0}^{\infty} A_n \cos(\lambda_n \xi) \cos(\lambda_m \xi) = -(\frac{\xi^3}{12} - \frac{\xi^2}{2} + \frac{5}{12})^* \cos(\lambda_m \xi)
$$
(1.18)

A questo punto devo *dimostrare che le autofunzioni Xn edXm sono fra di loro ortogonali*, ovvero per definizione di ortogonalità:

$$
\exists [a,b] \ni \int_a^b X_n * X_m d\xi = 0 \forall n \neq m \tag{1.19}
$$

Per farlo basta ricordare che esse devono soddisfare la (1.15), per cui:

$$
X_n'' = -\lambda_n^2 * X_n \wedge X_m'' = -\lambda_m^2 * X_m
$$
  

$$
X_m X_n'' = -\lambda_n^2 * X_n X_m \wedge X_n X_m'' = -\lambda_m^2 * X_m X_n
$$

e, sottraendo la seconda dalla prima:

$$
X_m X_n'' - X_n X_m'' = (\lambda_m^2 - \lambda_n^2)^* X_n X_m
$$
  

$$
X_m X_n'' - X_n' X_m' + X_n' X_m' - X_n X_m'' = (\lambda_m^2 - \lambda_n^2)^* X_n X_m
$$

notando che  $X_m$ "\* $X_n + X_m$ "\* $X_n' = (X_m' * X_n)'$  e  $X_m * X_n'' + X_m'' * X_n' = (X_n' * X_m)'$  risulta:

$$
(\lambda_m^2 - \lambda_n^2)^* X_n X_m = (X_m X_n') - (X_n X_m') \Rightarrow \int_0^1 (\lambda_m^2 - \lambda_n^2)^* X_n X_m = (\lambda_m^2 - \lambda_n^2)^* \{ [X_m X_n']_0^1 - [X_n X_m']_0^1 \}
$$
  
(1.20)

$$
\left\{ \left[ \left. X_m X_n \right]_0^1 - \left[ \left. X_n X_m \right]_0^1 \right] \right\} = X_m(1) X_n'(1) - X_m(0) X_n'(0) + X_n(1) X_m'(1) - X_n(0) X_m'(0)
$$

: *ma*

$$
X_m(1) = 0 \wedge X_n'(0) = 0 \wedge X_n(1) = 0 \wedge X_m'(0) = 0
$$

dovendo soddisfare le  $X_m$  ed  $X_n$  anche le condizioni al contorno. Tornando quindi alla (1.20) risulta dimostrata l' ortogonalità delle autofunzioni.

A questo punto, integrando ambo i membri della(1.18) e sfruttando la linearità dell' operatore di integrazione, forte del risultato appena ottenuto, ricavo:

$$
A_m = \frac{-\int_0^1 (\frac{\xi^3}{12} - \frac{\xi^2}{2} + \frac{5}{12})^* \cos(\lambda_m \xi) d\xi}{\int_0^1 \cos^2(\lambda_m \xi) d\xi} = \frac{C_{1,m}}{C_{2,m}}
$$
(1.21)

A questo punto non rimane che il calcolo degli integrali.

- **C2,m** 

$$
C_{2,m} = \int_{0}^{1} \cos^{2}(\lambda_{m}\xi)d\xi = \frac{1}{2}\int_{0}^{1} [\cos(2\lambda_{m}\xi) + 1]d\xi = \frac{\sin(2\lambda_{m}) + 2\lambda_{m}}{4\lambda_{m}}
$$

- **C1,m** 

$$
C_{1,m} = -\int_{0}^{1} \frac{\xi^3}{12} \cos(\lambda_m \xi) d\xi + \int_{0}^{1} \frac{\xi^2}{2} \cos(\lambda_m \xi) d\xi - \int_{0}^{1} \frac{5}{12} \cos(\lambda_m \xi) d\xi
$$

e, sfruttando la **formula di ricorrenza** per l'integrale:

$$
\int_{0}^{1} \xi^{n} \cos(\lambda m \xi) d\xi = \left[ \frac{\xi^{n+2}}{n+2} \cos(\lambda m) \right]_{0}^{1}
$$

si ottiene:

$$
C_{1,m}=-\frac{6+6\lambda_m\sin(\lambda_m)}{12\lambda_m^4}
$$

e, tornando alla (1.21):

$$
A_m = \frac{C_{1,m}}{C_{2,m}} = -\frac{6 + 6\lambda_m \sin(\lambda_m)}{12\lambda_m^4} * \frac{4\lambda_m}{\sin(2\lambda_m) + 2\lambda_m} = -\frac{6 + 6\lambda_m \sin(\lambda_m)}{6\lambda_m^4 + 3\lambda_m^3 \sin(2\lambda_m)}
$$
(1.22)

e, aggiunto il " tassello mancante", si può scrivere la *soluzione del problema*:

$$
\Theta(\xi,\tau) = \Theta_s(\xi) + \Theta_u(\xi,\tau) = (\frac{\xi^3}{12} - \frac{\xi^2}{2} + \frac{5}{12}) - 6 * \sum_{n=0}^{\infty} \frac{1 + \lambda_n \sin(\lambda_n)}{6\lambda_n^4 + 3\lambda_n^3 \sin(2\lambda_n)} * e^{-\lambda n^2 \tau} \cos(\lambda_n \xi)
$$

A questo punto è possibile rispondere al quesito posto trovando:

$$
\tau^* \ni {}^{\prime} \Delta T(0, \tau^*) = \frac{\Delta T_{MAX}}{2}
$$

ma:

$$
\Delta T = \Theta^* \Delta T_{\text{rif}}
$$

quindi, essendo:

$$
\Delta T_{MAX} = \frac{5}{12} \; \Delta T_{\text{rif}} \text{(dal quesito 1)}
$$

risulta

$$
\Delta T(0, \tau^*) = \frac{\Delta T_{MAX}}{2} \Rightarrow \Delta T = \frac{5}{24} \Delta T_{\text{rif}} \Leftrightarrow \Theta(0, \tau^*) = \frac{5}{24}
$$

In definitiva bisogna trovare:

$$
\tau^* \ni \Theta(0, \tau^*) = \frac{5}{24}
$$

Abbiamo a questo punto realizzato un programma in C++ che effettuasse la ricerca di tale valore per tentativi ( il funzionamento del programma, insieme al listato ed ai risultati ottenuti è allegato in APPENDICE 1 ). Tuttavia la lettura dei primi 6 termini della sommatoria ( fornita da suddetto programma), ci ha portato a calcolare un risultato di prima approssimazione, che ci aspettavamo essere simile a quello calcolato dal programma essendo il residuo della sommatoria piuttosto basso ( così come si può stimare dai coefficienti in appendice).

#### - *Risultato di prima approssimazione*

Arrestando la sommatoria al solo termine di ordine 0, risulta:

$$
\Theta(0,\tau) = \frac{5}{12} - 6 \cdot \frac{\frac{\pi}{2} \cdot \sin(\frac{\pi}{2}) + 1}{3 \cdot (\frac{\pi}{2})^3 + 6 \cdot (\frac{\pi}{2})^4} \cdot e^{-\frac{\pi^2}{4}\tau} = \frac{5}{24}
$$

da cui:

$$
e^{-\frac{\pi^2}{4}\tau} = \frac{5}{144} \frac{3\pi^4}{4(\pi+2)} \Rightarrow \tau_0^* = -\frac{4}{\pi} \ln(\frac{15}{576} \frac{\pi^4}{(\pi+2)}) = 0.286
$$

La soluzione migliore ottenuta dal programma, imponendo un errore tollerato di 0.000010 e calcolando ben 20 termini della sommatoria è pari a:

$$
\mathcal{T}^* = 0.2861
$$

Pur non potendo risalire alla diffusività della lastra in esame (non essendo precisato il materiale), risulta, per la maggior parte dei solidi :

 $\rho c \, \Box \, 10^6$ 

da cui possiamo almeno stimare:

$$
t^* = \tau^* * t_{\text{rif}} = 0.286 * \frac{\rho c * l^2}{k} \square 0.286 * \frac{10^6 * 25 * 10^{-6}}{25} = 0.286 \text{ s}
$$

Con un altro programma realizzato in C++ ( allegato in APPENDICE 1) abbiamo anche ricavato il valore di θ per vari ξ e  $\mathcal T$  ; plottando tali valori con l' ausilio del programma MATLAB<sup>®</sup> abbiamo ottenuto i seguenti grafici:

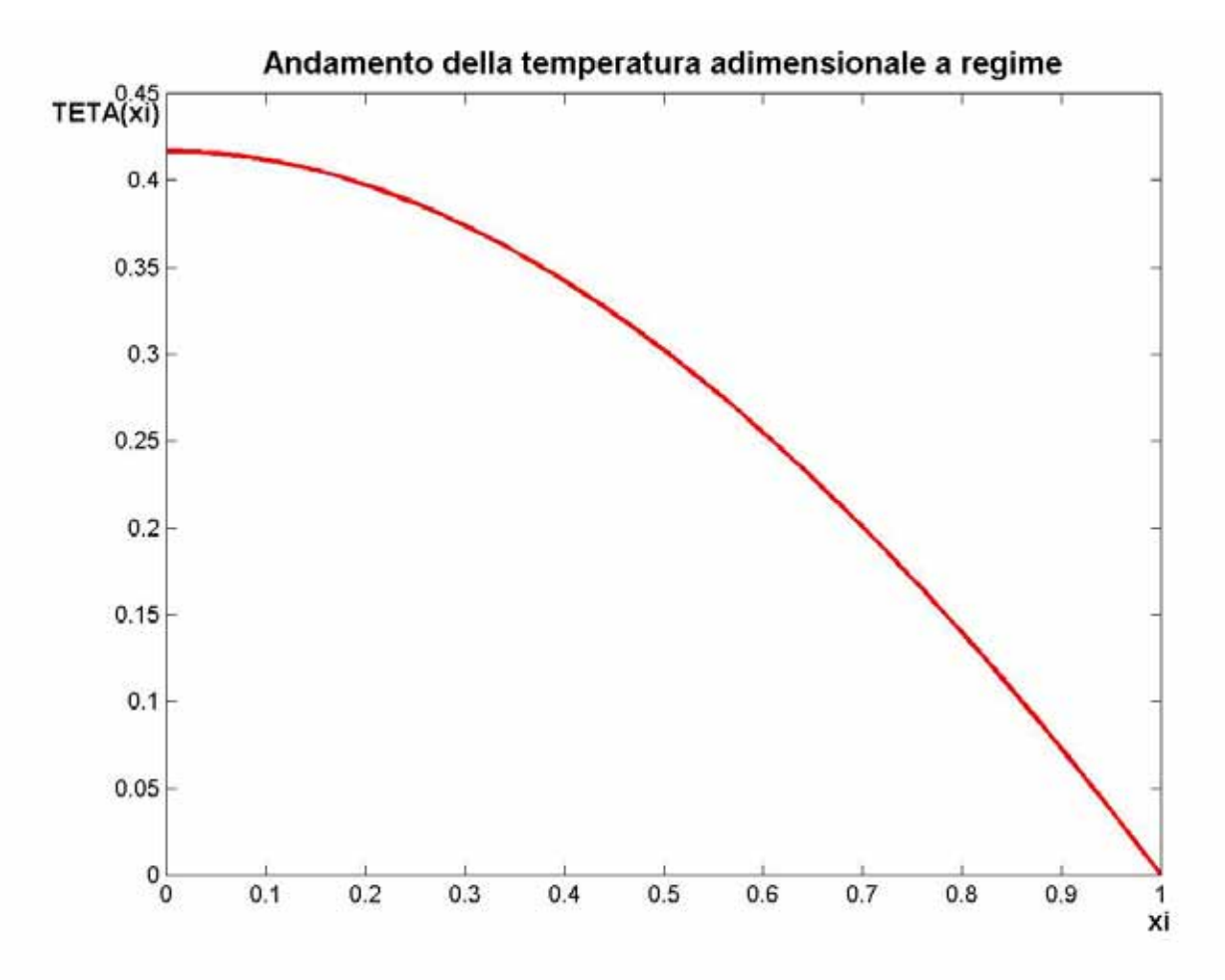

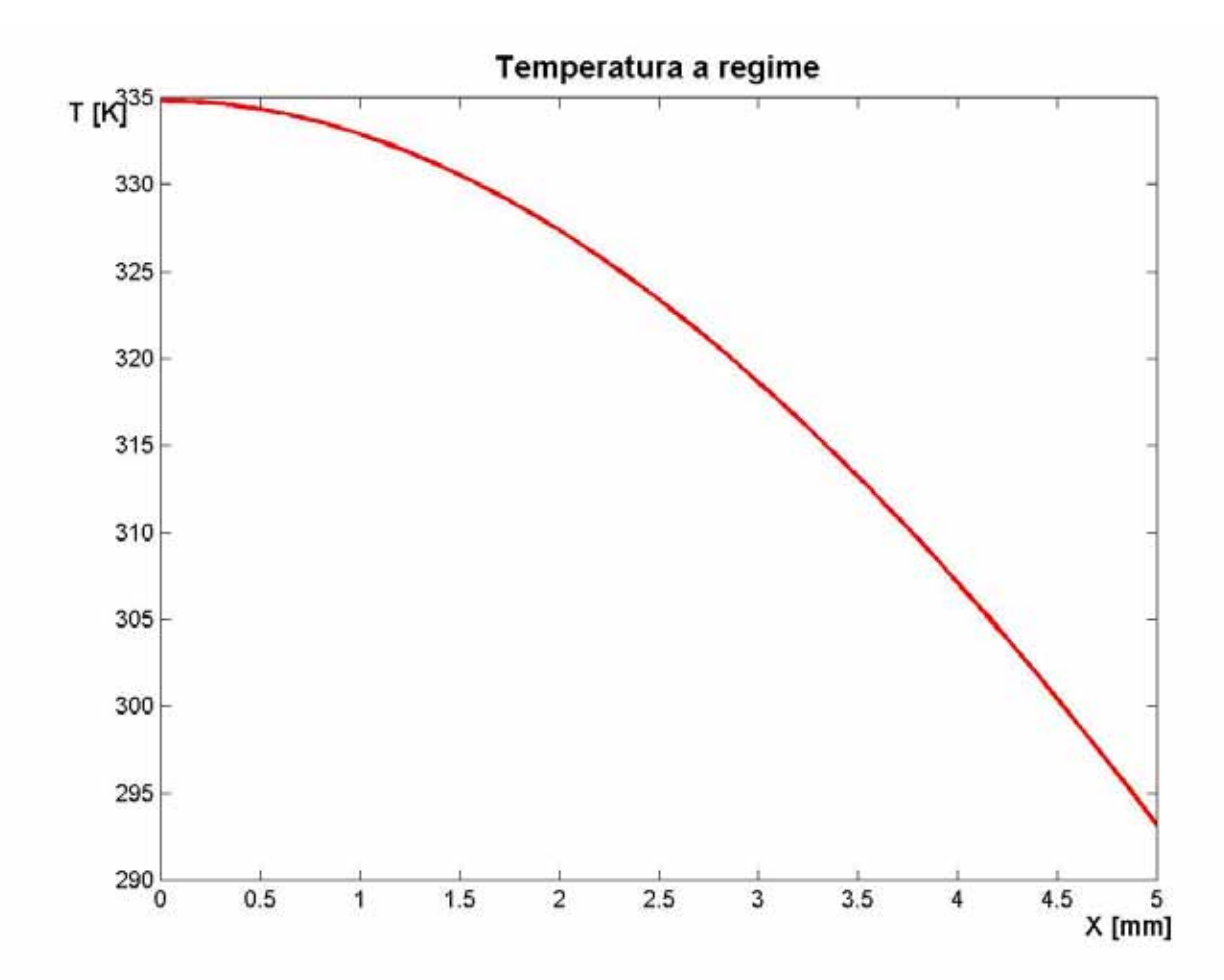

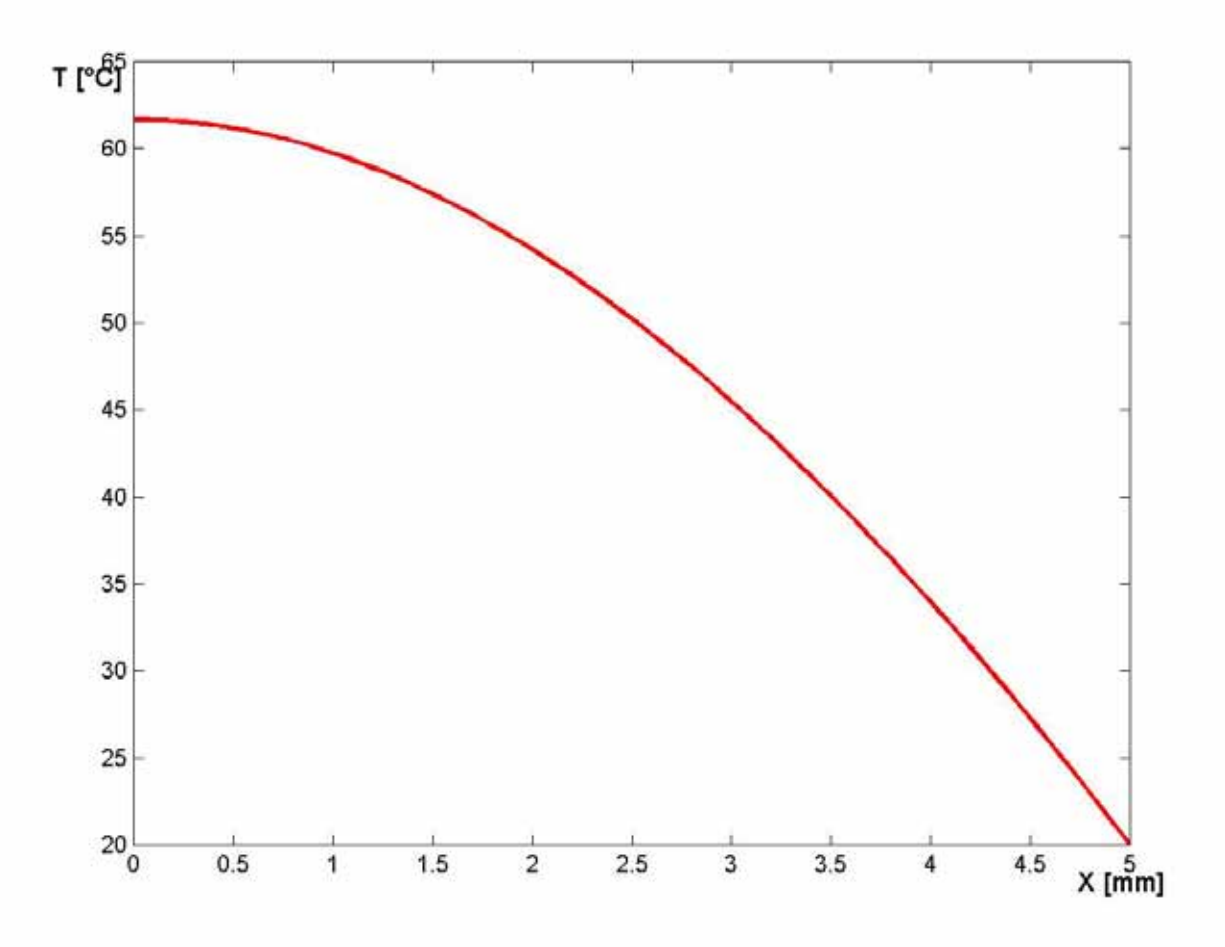

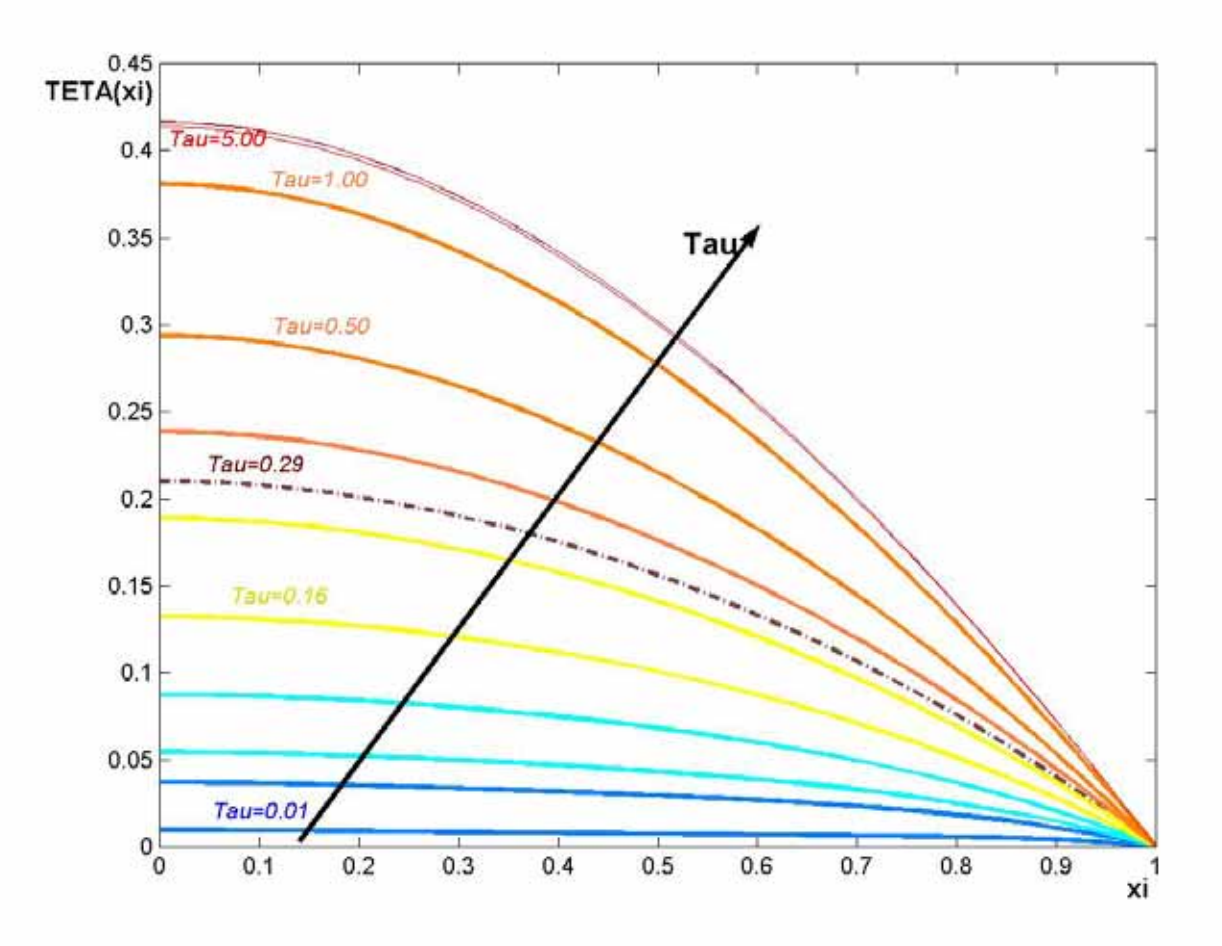

# *Schema di funzionamento dei programmi utilizzati*

Il programma definisce due vettori:

PARZ[n] 
$$
\circ
$$
  $\frac{l \ n \sin(l \ n^x) + 1}{6l \ n^4 + 3l \ n^3 \sin(2l \ n)}$   
L[n]  $\circ$   $e^{-l \ n^2 t}$ 

La cardinalità del vettore PARZ è pari all' ordine a cui arrestiamo la sommatoria e viene data da tastiera.

Calcolati i termini di suddetto vettore, il programma entra in un ciclo che permette di calcolare L[h] per i vari valori di τ, incrementando la variabile tempo ad ogni passo di un valore che può essere cambiato per ottenere precisioni maggiori ( nel programma tale quantità è stata chiamata, con poca fantasia, "**passo**" ).  $for(h=0; h < N; h++)$ 

 { m=(2\*h+1)\*(pi/2); L[h]=expl(-m\*m\*Tau); }

Calcolati i termini di L[h] è possibile calcolare l' h-esimo termine della sommatoria

 $\frac{1+\lambda_n\sin(\lambda_n)}{\lambda_n^4+3\lambda_n^3\sin(2\lambda_n)} *e^{-\lambda n^2\tau}\cos(\lambda_n\xi)$  $\sum_{n=0}^{\infty} \frac{1 + \lambda_n \sin(\lambda_n)}{6\lambda_n^4 + 3\lambda_n^3 \sin(2\lambda_n)} * e^{-\lambda n^2 \tau} \cos(\lambda_n)$  $\sum_{n=1}^{\infty} 1 + \lambda_n \sin(\lambda_n)$  \*  $e^{-\lambda}$ =  $\sum_{n=0}^{\infty} \frac{1+}{6\lambda_n^4+}$ 

come prodotto L[h]\*PARZ[h].

for(k=0,sum=0;k<N;k++) sum+=PARZ[k]\*L[k];

Si può quindi calcolare il valore di θ fissato ξ al τ corrente e confrontarlo con un prefissato valore ( nel caso siamo interessati ad una risoluzione della (1.23) per tentativi ); oppure, inserendo il blocco descritto in un ciclo che incrementi anche la ξ, ricavare una tabella dei vari valori di θ ( nel caso siamo interessati ad una rappresentazione grafica ).

# *Programma per il calcolo della soluzione*

## - *Listato*

```
#include<stdio.h> 
#include<math.h> 
#define P 20 
#define passo 0.0000001 
#define pi 3.1416 
main() 
{ 
 double m,l,TOLL,err,PARZ[P],L[P],sum=0,Tau; 
int n,N,h,i=0,k; FILE *fp; 
/*Richiede da tastiera l' ordine a cui arrestare lo sviluppo ( N ) */ 
/*e l'errore tollerato ( TOLL ) */
```

```
printf("Numero di termini della sommatoria:\t"); 
scanf("%d",&N); 
printf("\n"); 
printf("Errore tollerato:\t");
scanf("%lf",&TOLL); 
fp=fopen("Migliore solux.txt","w"); 
fprintf(fp,"PROGRAMMA REALIZZATO DA LUCIO DURSO & ADRIANO 
TESTA\n\n"); 
/****************************************************************************/ 
/*Con questo primo ciclo il programma genera un vettore che ha come n-esimo*/ 
/*elemento il primo termine della sommatoria relativo a LAMBDAi */ 
/***************************************************************************/ 
fprintf(fp,"coefficienti Ci della sommatoria\n"); 
  for(n=0;n<N;n++) 
    { 
     I=(2*n+1)*(pi/2); PARZ[n]=(l*sinl(l)+1)/(3*(l*l*l)*sinl(2*l)+6*(l*l*l*l)); 
      fprintf(fp,"%lf\t",PARZ[n]); 
     } 
    fprintf(fp,"\n"); 
    fprintf(fp,"Lo sviluppo e' stato arrestato al termine:\n %d\n",N); 
    fprintf(fp,"L' errore accettato è pari a:\n %lf\n",TOLL); 
/******************************************************************************/ 
/* A questo punto il programma calcola il valore della sommatoria per ogni Tau*/ 
/* e lo confronta con il risultato,il ciclo viene iterato incrementando Tau */ 
/*fino a trovare il valore che soddisfi l' eguaglianza */ 
/******************************************************************************/ 
  do 
  { 
  Tau=i*passo; 
  /*Per ogni Tau riempio un vettore con i vari termini esponenziali*/
  for(h=0; h < N; h++) { 
      m=(2*h+1)*(pi/2); 
      L[h]=expl(-m*m*Tau); 
      } 
   for(k=0,sum=0;k<N;k++) 
      sum+=PARZ[k]*L[k]; 
     i++;
   err=fabsl(sum-5./144); 
   } 
 while(err>=TOLL&&i<100000); 
 fprintf(fp,"La soluzione è:\n Tau=\t%lf\n",Tau); 
 fclose(fp); 
 }
```
17

# - *Input*

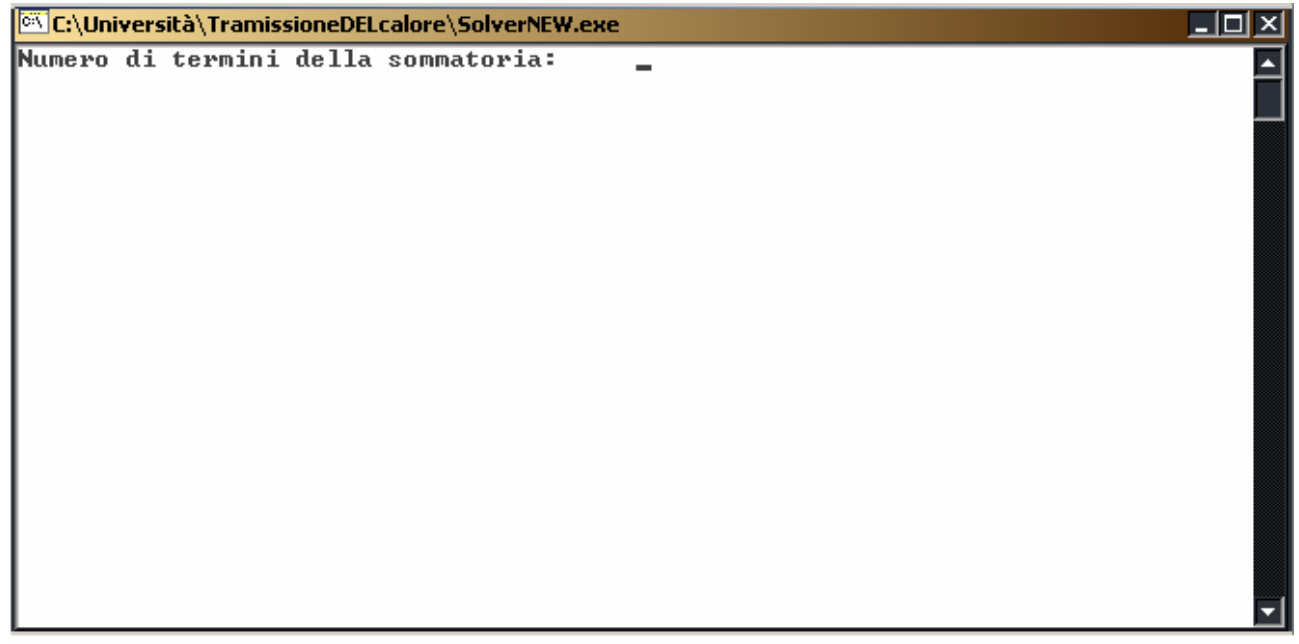

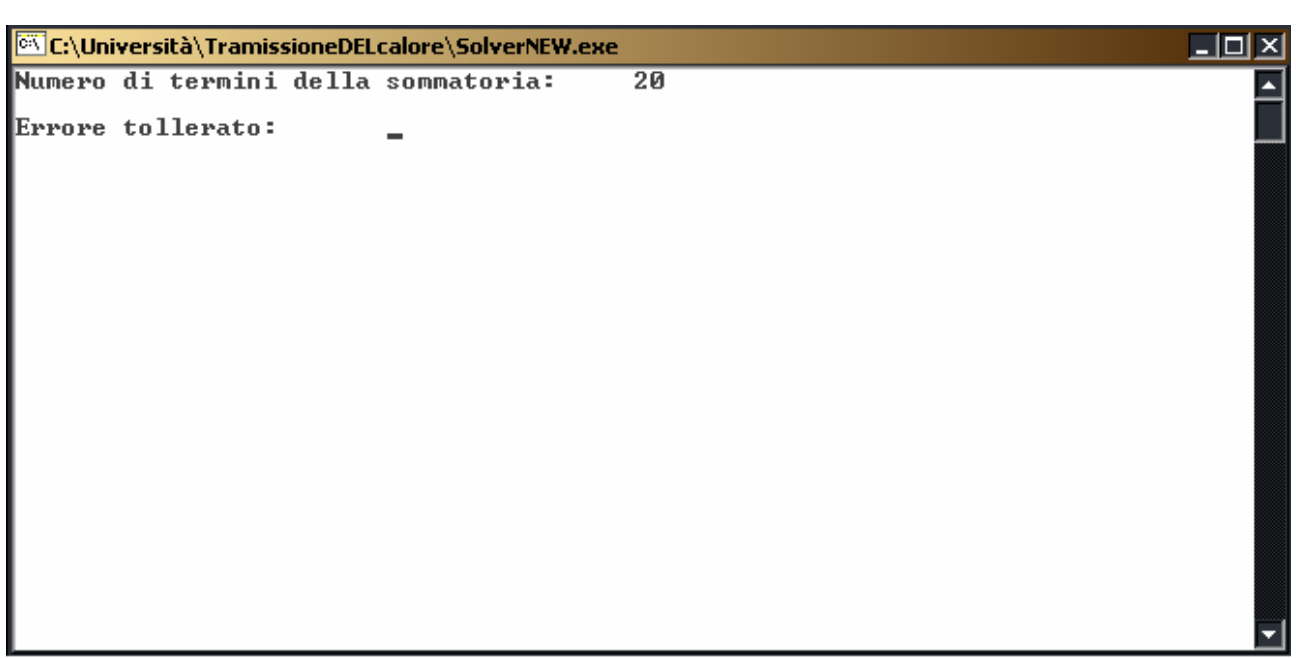

## - *Output*

PROGRAMMA REALIZZATO DA LUCIO DURSO & ADRIANO TESTA

coefficienti Ci della sommatoria

0.070378 -0.001255 0.000388 -0.000114 0.000063 -0.000030 0.000021 -0.000012 0.000009 -0.000006 0.000005 -0.000003 0.000003 - 0.000002 0.000002 -0.000001 0.000001 -0.000001 0.000001 -0.000001

Lo sviluppo e' stato arrestato al termine:

20

L' errore accettato è pari a:

0.000010

La soluzione è: Tau = 0.286190

## *Programma per la realizzazione dei grafici*

#### - *Listato*

```
#include<stdio.h> 
#include<math.h> 
#define P 20 
#define passotau 0.01 
#define passoxi 0.01 
#define pi 3.1416 
#define N 5 
#define XI 100 
#define TAU 1000 
main() 
{ 
double tau,xi,TETA,PARZ[P],L[P],l,m,sum; 
int i,h,n,k,t; 
FILE *fp; 
fp=fopen("Temperatura adimensionalizzata.txt","w"); 
fprintf(fp,"PROGRAMMA REALIZZATO DA LUCIO DURSO & ADRIANO 
TESTA\n\n"); 
fprintf(fp,"\t\t");
for(i=0; i<=X1; i++) { 
    xi=i*passoxi; 
     fprintf(fp,"%lf\t",xi); 
     }
```

```
 fprintf(fp,"\n"); 
   for(n=0; n < N; n++) { 
         l=(2*n+1)*(pi/2); 
         PARZ[n]=(l*sinl(l)+1)/(3*(l*l*l)*sinl(2*l)+6*(l*l*l*l)); 
        } 
    for(t=0; t<=TAU; t++)\{ tau=t*passotau; 
        fprintf(fp,"%lf\t",tau); 
       for(i=0; i<=X1; i++) { 
          xi=i*passoxi; 
          /*Per ogni xi e Tau riempio un vettore con i vari termini esponenziali*/ 
         for(h=0; h<=N; h++) { 
             m=(2*h+1)*(pi/2); 
             L[h]=expl(-m*m*tau)*cosl(m*xi); 
    } 
           /*Costruisco la sommatoria*/ 
          for(k=0,sum=0;k<N;k++) 
             { 
             sum+=PARZ[k]*L[k]; 
             } 
           TETA=(1./12)*(xi*xi*xi-6*xi*xi+5)-6*sum;
          fprintf(fp,"%lf\t",TETA); 
          } 
         fprintf(fp,"\n"); 
         } 
   fclose(fp); 
   } 
- Output (Esempio)
   (τ) \langle \begin{array}{c} \end{array} \rangle (ξ) 0.000000 0.010000 0.020000 0.030000 0.040000
   ……….. 
   0.000000 -0.000093 -0.000092 -0.000090 -0.000086 -0.000080…. 
   0.010000 0.009619 0.009616 0.009608 0.009596 0.009580… 
   0.020000 0.018938 0.018934 0.018923 0.018904 0.018879…
```
0.030000 0.028048 0.028043 0.028029 0.028006 0.027975… 0.040000 0.036991 0.036986 0.036969 0.036943 0.036906… 0.050000 0.045786 0.045780 0.045761 0.045731 0.045689… ………………………………………………………………………………………………

```
20
```